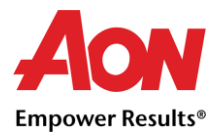

## Lista de verificación para el proveedor

Cuando se envía una orden de compra (PO) de Aon y el proveedor está listo para enviar la (s) factura (s) de los artículos / servicios proporcionados contra la orden de compra, hay algunos campos críticos que el proveedor debe asegurarse de que se completen correctamente al crear la factura en Coupa. Estos campos no se pueden modificar después de enviar la factura a Coupa. Si alguno de los campos se completa incorrectamente, Coupa requerirá crear una nota de crédito contra la factura original y volver a enviar la factura con un nuevo número de factura único. Consulte estos campos enumerados a continuación.

Para obtener más detalles relacionados con la creación de facturas, consulte **la guía de facturación de proveedores.**

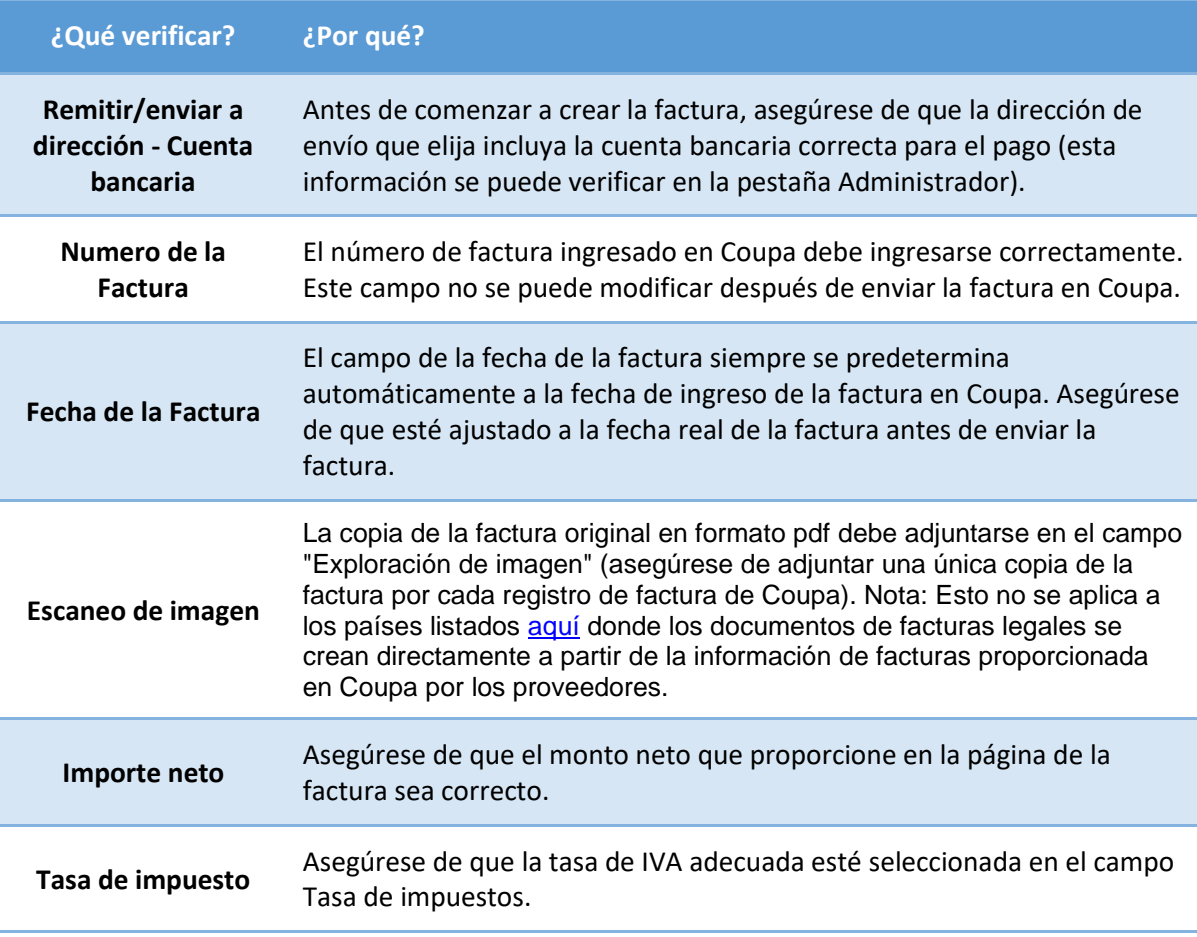

## Recursos adicionales

- Información general: [www.aon.com](https://www.aon.com/about-aon/supplier-information.jsp)
- Para cualquier problema o pregunta con respecto al Portal de proveedores de Coupa y las facturas y los pagos: Servicio de asistencia de gestión de gasto global [gsmhelpdesk@aon.com](mailto:gsmhelpdesk@aon.com)
- Recursos de Coupa para proveedores:<https://success.coupa.com/Suppliers>